## Join Zoom Video from email on mobile device

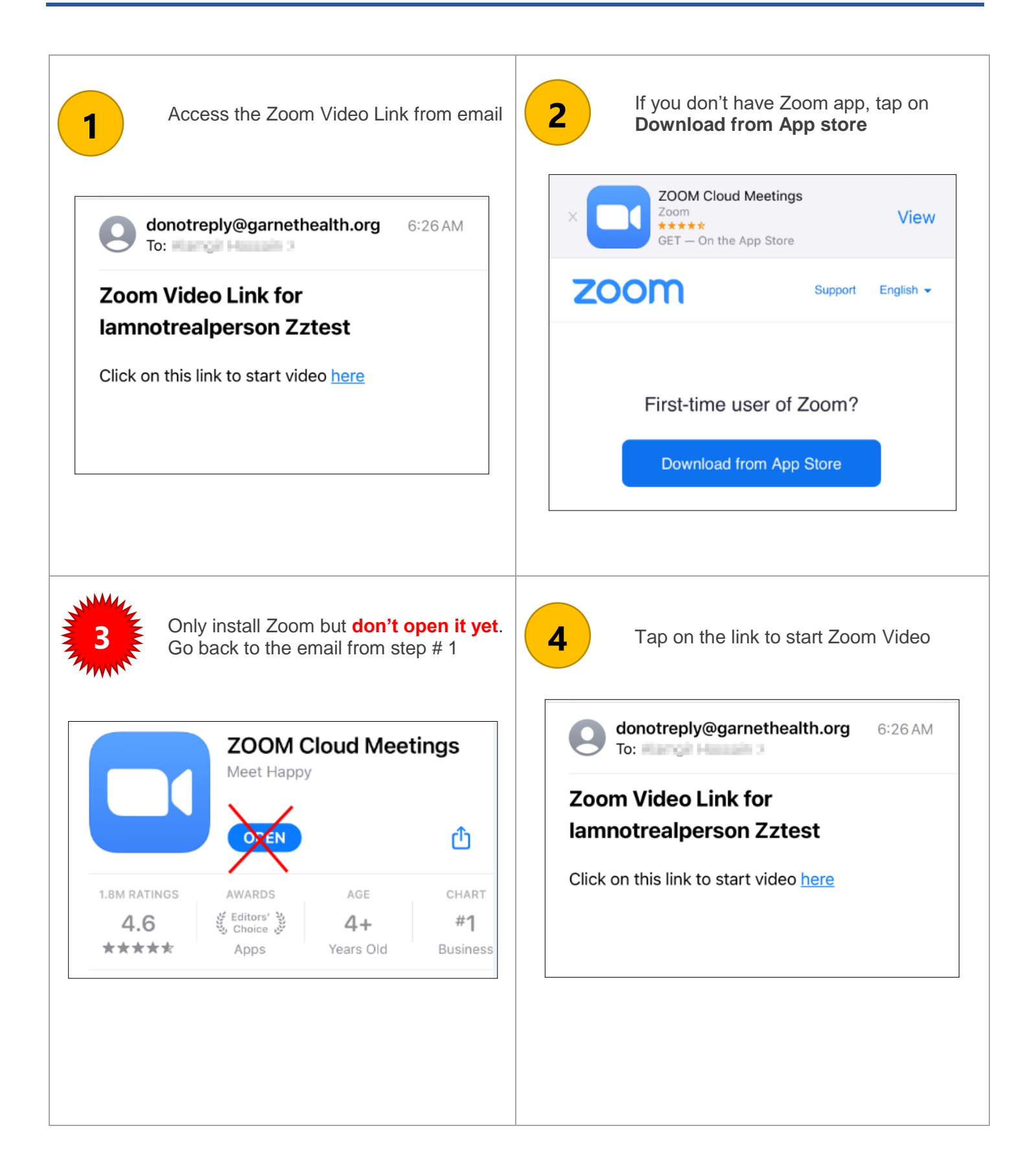

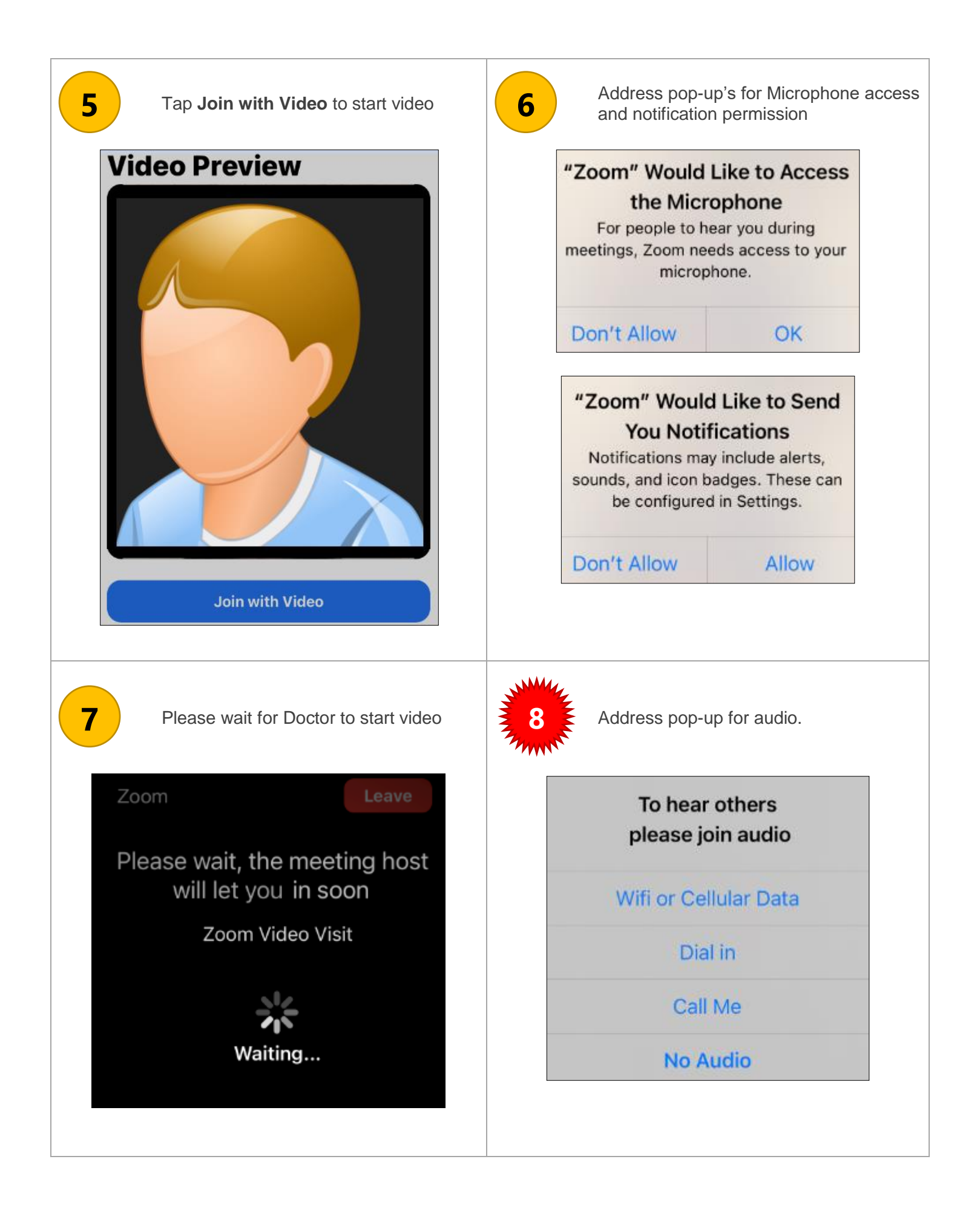

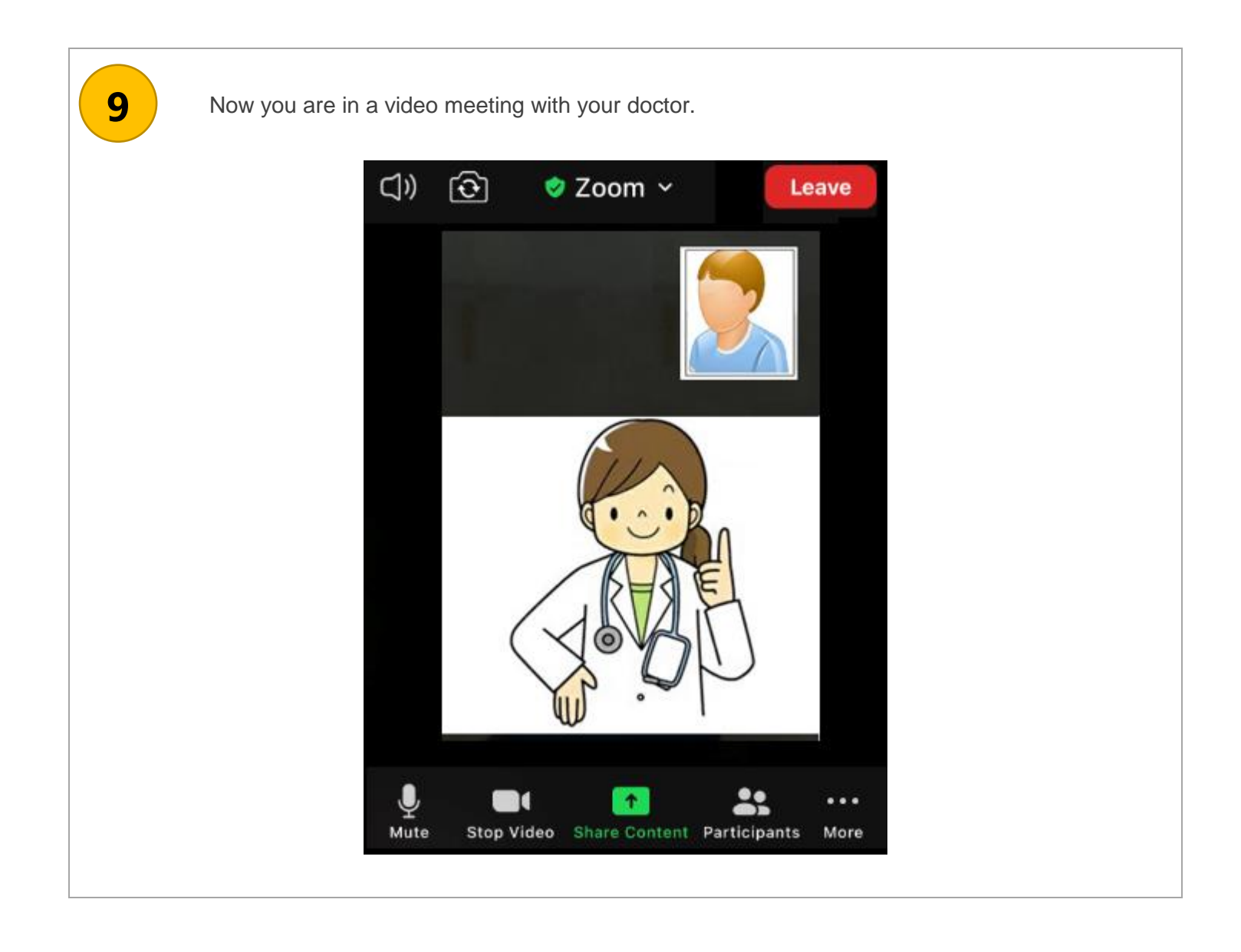